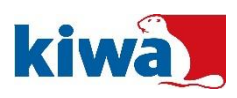

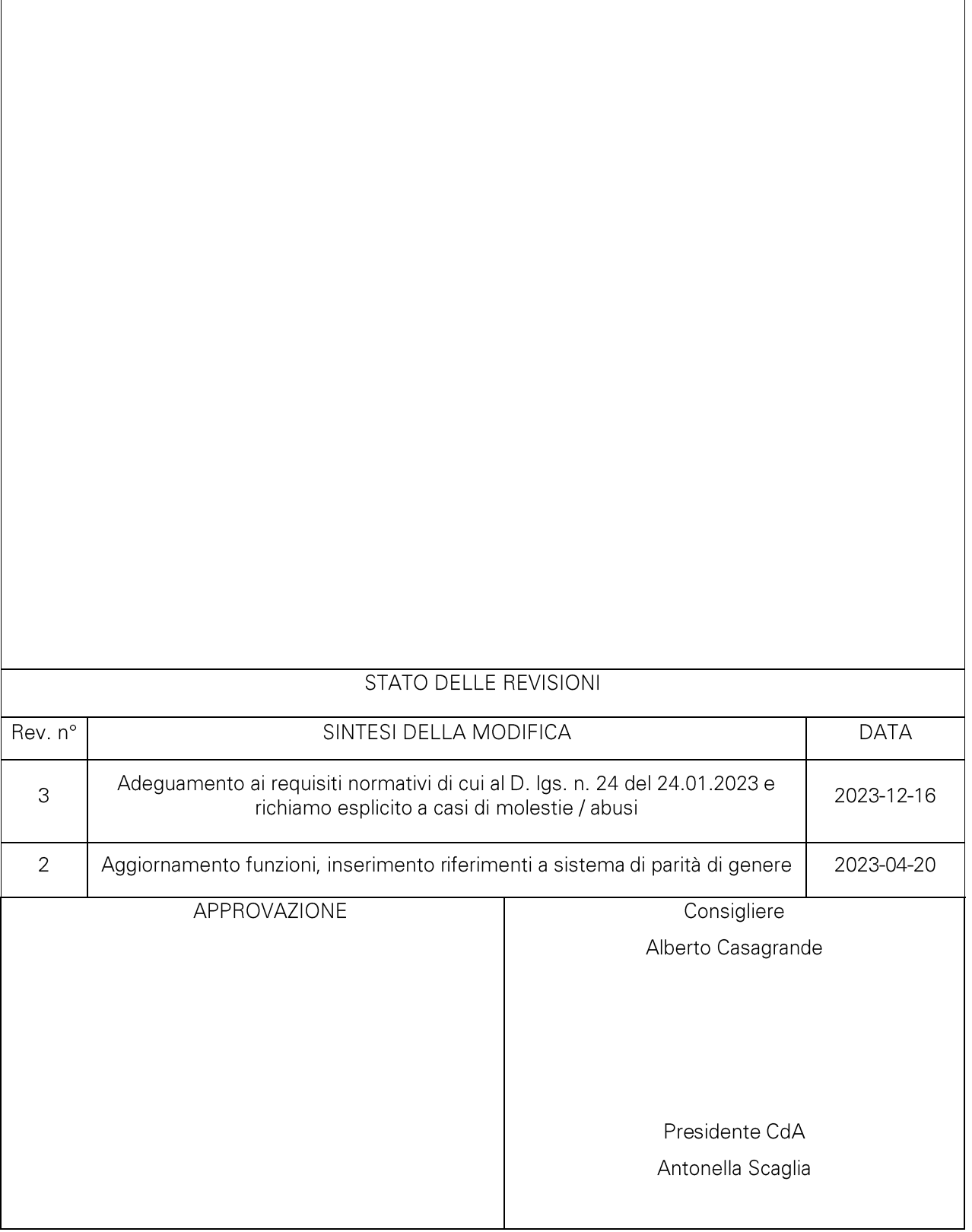

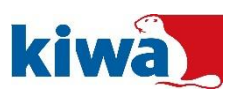

#### **PREMESSA**  $1<sup>1</sup>$

Le aziende del Gruppo Kiwa in Italia hanno conformato la propria attività d'impresa al rispetto dei principi generali di legalità e correttezza, come espressi nel Codice di Condotta e di Conformità di Gruppo.

Tutti i soggetti interni alle società del Gruppo Kiwa in Italia o in relazione con esse hanno la possibilità di presentare segnalazioni circostanziate di condotte illecite (di seguito, "Segnalazioni") che, in buona fede, ritengono essersi verificate, di cui siano venuti a conoscenza durante e a causa dello svolgimento delle proprie attività lavorative. Dette Segnalazioni (comunemente identificate con il termine whistleblowing) vengono effettuate nell'interesse a tutelare l'integrità delle società del Gruppo ovvero nell'interesse pubblico.

# 2. SCOPO E CAMPO DI APPLICAZIONE

Tutte le società del Gruppo Kiwa in Italia devono applicare la procedura 'Speak-Up policy', emessa da Kiwa Corporate e disponibile su MyDesk (sezione Corporate HR).

Per la società Kiwa Cermet Italia S.p.A. è stata elaborata anche la presente procedura, che recepisce i requisiti del Decreto Legislativo 24/2023, attuazione della direttiva (UE) 2019/1937 (di seguito, "decreto"), normativa grazie alla quale è stata organicamente disciplinata la protezione delle persone che effettuano le Segnalazioni.

La presente procedura rappresenta dunque un'appendice specifica della procedura 'Speak-Up policy' applicabile a Kiwa Cermet Italia S.p.A. (di seguito, "Kiwa" o la "Società").

La presente procedura ha lo scopo di regolare il processo di gestione delle Segnalazioni, come definite in Premessa, secondo modalità atte a garantire la riservatezza dell'identità del/della segnalante nonché a tutelare questi da eventuali ritorsioni, il tutto nel rispetto di quanto previsto dalla normativa di riferimento.

Le Segnalazioni oggetto della presente procedura riguardano comportamenti, atti od omissioni, che ledono l'integrità della Società e che consistono in violazioni del diritto dell'Unione Europea e del diritto nazionale.

La Segnalazione può avere ad oggetto anche:

- informazioni relative alle condotte volte ad occultare le violazioni sopra indicate; a)
- attività illecite non ancora compiute, ma che il segnalatore ritenga che possano ragionevolmente  $b)$ verificarsi in presenza di elementi concreti, precisi e concordanti;
- i fondati sospetti sulla possibile effettuazione di un illecito rilevante per come sopra indicato;  $\vert$  C)
- $d)$ gualsiasi forma di molestia intesa come abuso fisico, verbale, digitale sul luogo di lavoro.

Oltre alle Segnalazioni come sopra definite, la presente procedura si applica anche a richieste di chiarimenti sulla correttezza di comportamenti propri o altrui, ai fini della piena osservanza del Codice Etico, del Codice di Condotta e di Conformità, dei principi e dei valori di responsabilità sociale e di parità di genere richiamati nelle Politiche aziendali di Kiwa.

Non rientrano nel campo di applicazione della presente procedura:

- le Segnalazioni avente contenuto meramente personale, che non riguardano il contesto aziendale e il  $a)$ cui trattamento non comporti un interesse per la Società;
- le Segnalazioni per la cui gestione esiste già una differente disciplina obbligatoria;  $b)$
- le Segnalazioni di violazioni in materia di sicurezza nazionale:  $\mathsf{C}$
- $d)$ le contestazioni classificabili quali reclami ovvero ricorsi, nonché la gestione di eventuali non conformità derivanti dai servizi erogati da Kiwa, per i quali si rimanda alle specifiche procedure del sistema di gestione di Kiwa:
- le Segnalazioni inerenti al trattamento dati personali e informazioni, per le quali si rimanda agli  $\epsilon$ specifici canali informativi che le regolano (rif. Manuale privacy e Regolamenti IT).

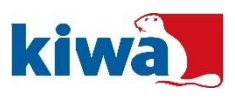

#### $3.$ **DESTINATARI**

I Destinatari della presente procedura sono:

- azionisti, membri del Consiglio di Amministrazione, procuratori e Sindaci di Kiwa
- tutti i dipendenti nonché volontari e tirocinanti, retribuiti e non retribuiti, di Kiwa
- lavoratori autonomi, collaboratori, liberi professionisti e i consulenti che prestano la propria attività professionale per Kiwa.

#### **ATTIVAZIONE DELLA SEGNALAZIONE**  $\mathbf{4}$

La Segnalazione si può fare:

- quando il rapporto giuridico è in corso: a)
- quando il rapporto giuridico non è ancora iniziato, se le informazioni sulle violazioni sono state  $b)$ acquisite durante il processo di selezione o in altre fasi precontrattuali;
- durante il periodo di prova;  $\vert$  C)
- successivamente allo scioglimento del rapporto giuridico, se le informazioni sulle violazioni sono  $d)$ state acquisite prima dello scioglimento del rapporto di lavoro stesso (es. pensionati).

# **5. SOGGETTI TUTELATI**

Le tutele di cui alla presente procedura sono predisposte nei confronti di:

- persona segnalante;  $a)$
- $b)$ eventuali persone/colleghi che supportano la persona segnalante;
- persone del medesimo contesto lavorativo della persona segnalante e che sono legate ad essa da  $\vert$  C) uno stabile rapporto affettivo, o di parentela entro il IV grado<sup>1</sup>;
- colleghi/colleghe di lavoro che operano nel medesimo contesto lavorativo della persona segnalante e  $d)$ che hanno con detta persona un rapporto abituale e corrente;
- Enti di proprietà della persona segnalante, o per i quali le stesse persone lavorano, nonché gli Enti  $\epsilon$ che operano nel medesimo contesto lavorativo delle già menzionate persone.

#### **CANALI DI SEGNALAZIONE** 6.

Le Segnalazioni devono essere trasmesse attraverso canali appositamente predisposti e previsti sia dentro che fuori Kiwa:

- canale interno (inclusi i canali Speak-Up);  $a)$
- canale esterno (gestito da ANAC Autorità Nazionale Anticorruzione);  $b)$
- $\vert$  C) divulgazione pubblica;
- $\mathsf{d}$ denuncia all'Autorità giudiziaria.

#### $7<sub>1</sub>$ PROCEDURA DI GESTIONE DELLE SEGNALAZIONI

# 7.1 Canale di segnalazione interno

# 7.1.1 Attivazione del canale e affidamento sua gestione

Ai sensi del decreto, avendo impiegato nell'ultimo anno una media di lavoratori subordinati, con contratti

<sup>1</sup>sono parenti entro il IV grado: marito/moglie, genitori, figli, nonni/nipoti, zii, cugini.

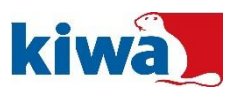

di lavoro a tempo determinato o indeterminato, compresa fra 50 e 249 dipendenti, la Società ha l'obbligo di istituire un canale interno di segnalazione; tale obbligo decorre dal 17 dicembre 2023.

La Società ha quindi provveduto ad attivare un canale di segnalazione interno, avente le modalità di funzionamento descritte nel seguito.

L'attivazione del canale interno e le modalità di suo funzionamento sono state condivise con le rappresentanze sindacali.

La presa in carico e la gestione delle Segnalazioni viene affidata al/alla HR Manager di Kiwa.

In caso di assenza prolungata del/della HR Manager, il ruolo di gestore viene assunto dal Direttore Compliance e Affari Legali.

Qualora si ricevano Segnalazioni riguardanti aree o soggetti dipendenti dal gestore, le suddette Segnalazioni saranno trasmesse direttamente al/alla Presidente di Kiwa.

## 7.1.2 Invio delle Segnalazioni

Le Segnalazioni devono essere inviate dal/dalla segnalante con una delle seguenti modalità:

- in forma scritta, utilizzando due buste chiuse, includendo, nella prima, i dati identificativi del segnalante, unitamente ad un documento di identità; nella seconda, l'oggetto della segnalazione; entrambe le buste dovranno poi essere inserite in una terza busta riportando, all'esterno, la dicitura "riservata al gestore della Segnalazione";
- in forma orale, chiamando il numero interno del/della HR Manager (051 459 3105), o con un incontro diretto, fissato entro un termine ragionevole. In tale ultimo caso, l'incontro avverrà in presenza del/della HR Manager e del Direttore Compliance e Affari Legali. In entrambi i casi (telefonata o incontro), verrà redatto apposito verbale dettagliato, archiviato agli atti, da far sottoscrivere al segnalante e ai soggetti sopra citati.

Qualora un/una dipendente dovesse ricevere una Segnalazione da altri soggetti (ad es. dipendenti/terzi), ha l'obbligo di trasmettere la Segnalazione medesima, con immediatezza ed in via esclusiva entro il termine di 7 giorni dal suo ricevimento e dando contestuale notizia della trasmissione alla persona segnalante, completa di tutta l'eventuale documentazione di supporto pervenuta, non trattenendone copia ed astenendosi dall'intraprendere alcuna iniziativa autonoma di analisi e/o approfondimento. La mancata comunicazione di una Segnalazione ricevuta costituisce una violazione della presente procedura (oltre che del Codice Etico e delle politiche di Gruppo) e, in caso di accertata malafede di tali condotte, comporta l'applicazione delle consequenti sanzioni disciplinari.

Tutte le Segnalazioni, indipendentemente dalla modalità di ricezione, sono registrate ed archiviate in apposita cartella di rete U: (\\cermetfs\users\$) a cui ha accesso solo HR Manager, che assicura altresì l'archiviazione di tutta la documentazione allegata, così come di quella prodotta o acquisita nel corso delle attività di analisi.

Per ciascuna Segnalazione, verrà fornito riscontro al segnalante circa la presa in carico entro 7 giorni dalla ricezione e verrà fornito riscontro sulla risoluzione entro il termine massimo di tre mesi, fermo restando il rispetto dei principi di riservatezza.

Nel caso in cui una Segnalazione risulti non adeguatamente circostanziata, HR Manager avrà facoltà di richiedere al/alla segnalante, ulteriori elementi di dettaglio, ai fini di un'analisi approfondita della fattispecie segnalata.

### 7.1.3 Analisi, gestione ed esito delle Segnalazioni

Tutte le Segnalazioni ricevute sono oggetto di analisi preliminare, al fine di verificare la presenza di dati ed informazioni utili a consentire una prima valutazione della pertinenza (applicabilità della presente procedura) e fondatezza della Segnalazione stessa. Nello svolgimento dell'analisi HR Manager si avvarrà qualora ritenuto necessario per gli specifici aspetti trattati nelle Segnalazioni - del supporto di altre Funzioni aziendali, per quanto di competenza.

Qualora a conclusione della fase di analisi preliminare, emerga l'infondatezza dei fatti richiamati o comunque l'assenza di elementi sufficientemente circostanziati, la Segnalazione viene archiviata, con le relative motivazioni debitamente annotate.

 $\overline{\phantom{a}}$ 

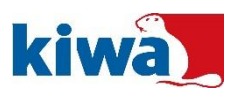

Con riferimento a ciascuna Segnalazione, laddove a seguito delle analisi preliminari, emergano o siano comunque desumibili elementi utili e sufficienti per una valutazione della fondatezza della Segnalazione medesima, fatto salvo il diritto alla difesa del segnalato, HR Manager provvederà a:

- a) avviare analisi specifiche, avvalendosi delle Funzioni aziendali interessate dalla Segnalazione;
- b) concludere l'istruttoria in qualunque momento, se, nel corso dell'istruttoria medesima, sia accertata l'infondatezza della Segnalazione, fatto salvo quanto previsto sub g);
- c) concordare con il Management, ovvero con il/la Responsabile della Funzione interessata dalla Segnalazione, l'eventuale "action plan" necessario per la rimozione delle debolezze rilevate, garantendo, altresì, il monitoraggio della sua attuazione:
- d) in caso di Segnalazioni riguardanti tematiche relative a denunce ex art. 2408 c.c. (denunce da parte dei soci) e/o di Segnalazioni su irregolarità contabili, controlli interni, tematiche di audit - concordare con il Collegio Sindacale eventuali iniziative da intraprendere prima della chiusura della Segnalazione stessa;
- e) concordare con le Funzioni interessate eventuali iniziative da intraprendere a tutela degli interessi del Gruppo Kiwa (ad es. azioni giudiziarie, sospensione/cancellazione di fornitori);
- f) sottoporre alla valutazione del/della Presidente e delle Funzioni competenti gli esiti degli approfondimenti della Segnalazione, gualora si riferisca a dipendenti e risulti fondata, affinché vengano intrapresi i più opportuni provvedimenti verso i/le dipendenti segnalati;
- g) richiedere l'avvio, d'intesa con il/la Presidente ed eventuali altre Funzioni competenti, di un procedimento disciplinare nei confronti del/della segnalante, nel caso di Segnalazioni in relazione alle quali siano accertate la malafede del/della segnalante e/o l'intento meramente diffamatorio, eventualmente confermati anche dall'infondatezza della Segnalazione stessa.

Il Collegio Sindacale ha facoltà di richiedere l'accesso a tutte le Segnalazioni relative al proprio ambito di responsabilità.

### 7.1.4 Archiviazione e valutazione periodica delle Segnalazioni

Al fine di garantire la gestione e la tracciabilità delle Segnalazioni e delle relative attività. HR Manager cura la raccolta e l'aggiornamento di tutte le informazioni riguardanti le Segnalazioni ed assicura l'archiviazione di tutta la correlata documentazione di supporto per un periodo di 5 anni dalla comunicazione dell'esito finale della procedura di gestione. Nei casi di procedimenti giudiziari, il termine di conservazione rispetta i tempi previsti per legge.

In occasione degli audit interni sul sistema di gestione di CSR e sul sistema di gestione di parità di genere viene svolto un controllo anche sull'applicazione della presente procedura, al fine di accertare la corretta gestione delle Segnalazioni pervenute.

La gestione delle Segnalazioni interne costituisce aspetto rilevante ai fini della predisposizione del riesame di Direzione del sistema di gestione di CSR e del sistema di gestione di parità di genere.

# 7.1.5 Canali 'Speak-Up policy'

In caso non sia stato dato seguito alla segnalazione fatta tramite il canale interno di cui al § precedente, o nei casi indicati nella 'Speak-Up policy', il personale interno di Kiwa può utilizzare i canali di posta ordinaria o i contatti telefonici indicati nella 'Speak-Up policy' stessa.

Nel caso di utilizzo della posta ordinaria, la segnalazione scritta dovrà essere effettuata secondo le modalità indicate al precedente § 7.1.2.

# 7.2 Canale di segnalazione esterno (ANAC)

L'Autorità competente per le Segnalazioni esterne è l'ANAC.

Le condizioni per fare una Segnalazione ad ANAC sono le seguenti:

- non è prevista, nell'ambito del contesto lavorativo, l'attivazione obbligatoria del canale di a) segnalazione interna, ovvero, anche se detto canale è obbligatorio, non è attivo o, anche se attivato, non è conforme a quanto previsto dal decreto;
- $b)$ la persona segnalante ha già effettuato una Segnalazione interna e la stessa non ha avuto seguito;

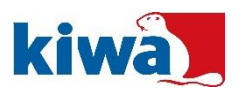

- la persona segnalante ha fondati motivi di ritenere che, se effettuasse una Segnalazione interna, alla  $\cap$ stessa non sarebbe dato efficace seguito, ovvero che la stessa Segnalazione potrebbe determinare rischio di ritorsione:
- la persona segnalante ha fondato motivo di ritenere che la violazione possa costituire un pericolo  $\mathsf{d}$ imminente o palese per il pubblico interesse.

Per accedere al canale di segnalazione ANAC occorre accedere al sito internet di ANAC e seguire le istruzioni ivi indicate.

È previsto l'obbligo di ANAC di notificare all'interessato un avviso di avvenuta ricezione della Segnalazione entro il termine di 7 giorni e dare riscontro in merito alla Segnalazione entro il termine di 3 mesi (o, se ricorrono giustificate e motivate ragioni, entro 6 mesi).

Qualora ANAC accerti la fondatezza dell'illecito segnalato, applicherà al responsabile dell'illecito le sanzioni amministrative previste per legge.

# 7.3 Divulgazione pubblica

La Segnalazione mediante divulgazione pubblica consiste nel rendere di pubblico dominio informazioni sulle violazioni tramite la stampa o mezzi elettronici, o comunque tramite mezzi di diffusione in grado di raggiungere un numero elevato di persone.

Affinché la persona segnalante, attraverso una divulgazione pubblica, possa beneficiare delle garanzie previste dalla legge, occorre che:

- la persona segnalante abbia previamente effettuato una Segnalazione interna ed esterna, ovvero  $a)$ abbia effettuato una Segnalazione esterna e non sia stato dato riscontro entro i termini stabiliti in merito alle misure previste o adottate per dare seguito alle Segnalazioni;
- $b)$ la persona segnalante abbia fondato motivo di ritenere che la violazione possa costituire un pericolo imminente o palese per il pubblico interesse;
- $\mathcal{C}$ la persona segnalante abbia fondato motivo di ritenere che la Segnalazione esterna possa comportare il rischio di ritorsioni, o possa non avere efficace seguito in ragione delle specifiche circostanze del caso concreto, come quelle in cui possano essere occultate o distrutte prove, oppure vi sia fondato timore che chi ha ricevuto la Segnalazione possa essere colluso con l'autore della violazione o coinvolto nella violazione stessa.

Le Segnalazioni diffuse pubblicante infondate e/o pretestuose sono perseguite ai sensi di legge.

### 7.4 Denuncia all'Autorità giudiziaria

È facoltà del/della segnalante inviare direttamente una denuncia all'Autorità giudiziaria ordinaria e contabile.

Anche in queste ipotesi, il/la segnalante gode della tutela contro ogni forma di ritorsione correlata alla denuncia.

#### **PROTEZIONE DEL/DELLA SEGNALANTE**  $\mathbf{R}$

In accordo con quanto previsto dal decreto, obiettivo della Società è tutelare la persona segnalante che, al momento della segnalazione, aveva fondato motivo di ritenere che le informazioni sulle violazioni segnalate fossero vere: questo objettivo è stato perseguito attraverso la predisposizione delle seguenti tutele:

### Tutela della riservatezza e della privacy

L'identità della persona segnalante e delle altre persone coinvolte nella Segnalazione non può essere  $\mathsf{a}$ rivelata a persone diverse da quelle competenti a ricevere o a dare sequito alle Segnalazioni (sono parimenti coperte da segreto tutte le informazioni afferenti alla Segnalazione dalle quali si possa evincere indirettamente l'identità della persona segnalante); nel caso in cui sia necessario fornire l'identità della persona segnalante, ciò può avvenire solo dove strettamente necessario e previo avviso all'interessato/a; in ogni caso, qualora si giunga ad una fase processuale, il nominativo della persona segnalante deve essere fatto nel rispetto dei principi del giusto processo (che si

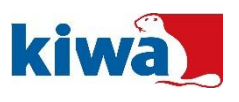

estrinsecano, fra l'altro, nella necessità che il soggetto accusato sia a conoscenza dell'identità del proprio accusatore, delle ragioni dell'accusa e delle prove dell'addebito).

- $h)$ I dati delle persone coinvolte vengono trattati nel rispetto del Regolamento (UE) 2016/679. I dati personali che manifestamente non sono utili al trattamento di una specifica Segnalazione non sono raccolti o, se raccolti accidentalmente, sono cancellati immediatamente.
- $\mathcal{C}$ Per le segnalazioni ricevute tramite il canale interno (di cui al § 7), è stata predisposta apposita informativa relativa al trattamento dei dati personali da rendere al momento della ricezione della segnalazione; tale informativa è pubblicata anche sul sito di Kiwa.

## Divieto di ritorsione

Si intende per ritorsione qualsiasi comportamento, atto od omissione, anche solo tentato o minacciato, posto in essere in ragione della Segnalazione e che provoca, o può provocare, alla persona segnalante, in via diretta o indiretta, un danno ingiusto.

Si considerano condotte ritorsive, a titolo meramente esemplificativo: licenziamento, retrocessione di grado o mancata promozione, mutamento delle funzioni, sospensione della formazione, note di demerito o referenze negative, adozione di misure disciplinari o altra forma di sanzione, coercizioni, intimazioni, molestie, ostracismo, mancato rinnovo o risoluzione anticipata del rapporto di lavoro.

È vietata ogni forma di ritorsione anche solo tentata o minacciata.

Le persone segnalanti che ritengono di avere subito ritorsioni possono comunicare quanto avvenuto nei loro confronti ad ANAC, che ha l'esclusiva competenza in ordine alla valutazione degli elementi acquisiti e all'eventuale applicazione delle sanzioni amministrative di cui all'art. 21 del decreto.

## Limitazione della responsabilità

La limitazione di responsabilità della persona segnalante opera allorguando al momento della Segnalazione:

- la Segnalazione è stata effettuata nelle modalità richieste.  $a)$
- vi erano fondati motivi di ritenere che la rivelazione o la diffusione delle stesse informazioni fosse  $b)$ necessaria per svelare la violazione.
- Al ricorrere di a) e b) la non punibilità opera in tutti gli ambiti (penale, civile e amministrativo).

La limitazione di responsabilità si applica anche al caso di diffusione di informazioni sulle violazioni coperte dall'obbligo di segreto, diverso da quello di cui all'art. 1, comma 3 del decreto, o relative alla tutela del diritto d'autore o alla protezione dei dati personali, ovvero di informazioni sulle violazioni che offendano la reputazione della persona coinvolta o denunciata, qualora tali informazioni vengano indicate nella Segnalazione effettuata secondo i requisiti sopra indicati.

### Misure di sostegno

A sostegno delle persone segnalanti è prevista l'istituzione presso ANAC dell'elenco degli enti di terzo settore che forniscono alle persone segnalanti misure di sostegno (consistenti in informazioni, assistenza e consulenza gratuita sulle modalità di segnalazione e sulla protezione dalle ritorsioni offerta dalle disposizioni normative nazionali ed europee, sui diritti della persona coinvolta, nonché sulla modalità e condizioni di accesso al patrocinio a spese dello Stato); detto elenco è pubblicato sul sito internet di ANAC.

Tutte le misure di protezione sopra indicate non si applicano quando viene accertata in sede penale la responsabilità della persona segnalante per i reati di diffamazione o calunnia, o quando viene accertata la responsabilità allo stesso titolo in sede civile in caso di dolo o colpa lieve. In tali casi è altresì irrogabile alla persona segnalante una sanzione disciplinare.

## Invalidità di rinunce e transazioni

Le rinunce o le transazioni, integrali o parziali, che hanno per oggetto i diritti e le tutele previsti dal decreto non sono valide, salvo che non rispettino i requisiti di cui all'art. 2113 c.c. (cioè non riquardino norme inderogabili di legge, contratto o accordo collettivo).

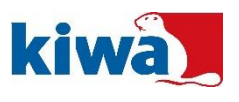

# 9. DIVULGAZIONE DELLA PROCEDURA

La presente procedura viene distribuita a tutti gli interessati, mediante caricamento sulla intranet aziendale MyDesk (ove sono presenti tutti gli altri documenti interni) e mediante pubblicazione sul sito internet aziendale.

# 10. RINVII

Per ulteriori approfondimenti, gli interessati possono consultare la normativa aggiornata nel sito di ANAC e nel sito della Gazzetta Ufficiale della Repubblica Italiana.